## Раздел 2. Установка операционной системы Windows 2003 Server

## Упражнение 1. Установка операционной системы Windows 2003 Server (редакция Standard или Enterprise)

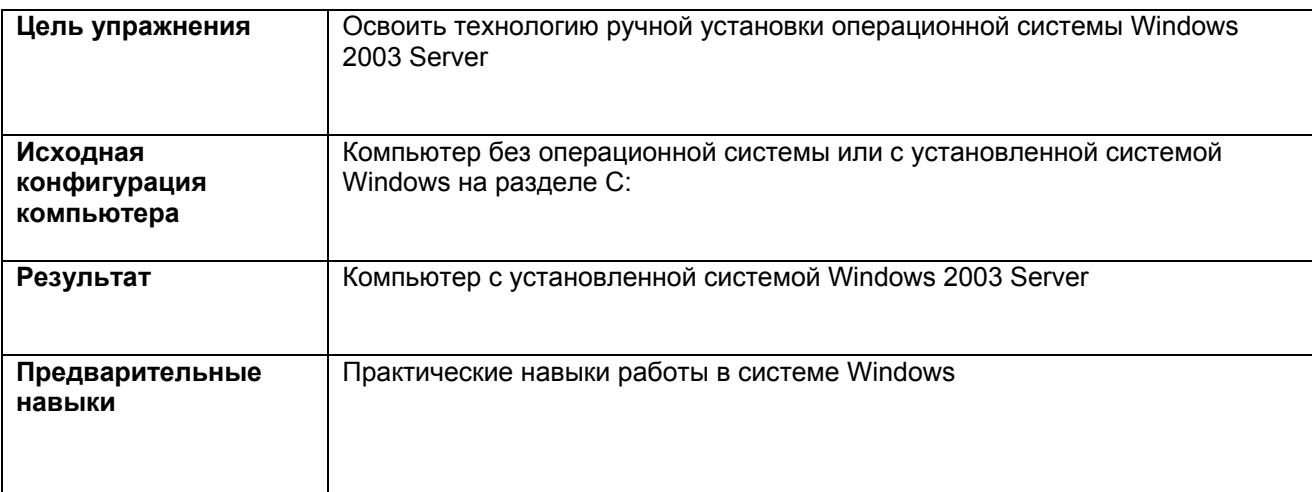

## Задания

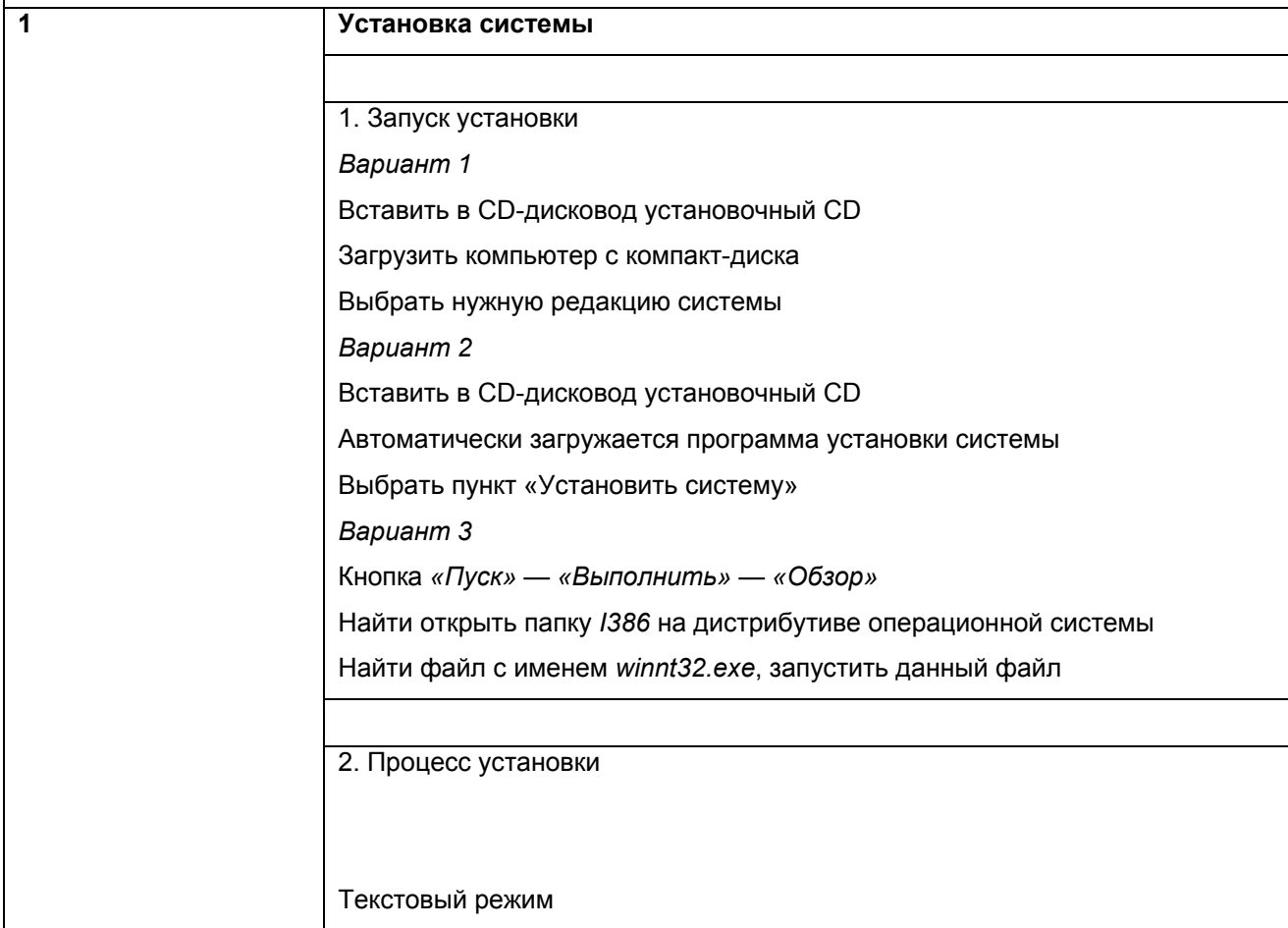

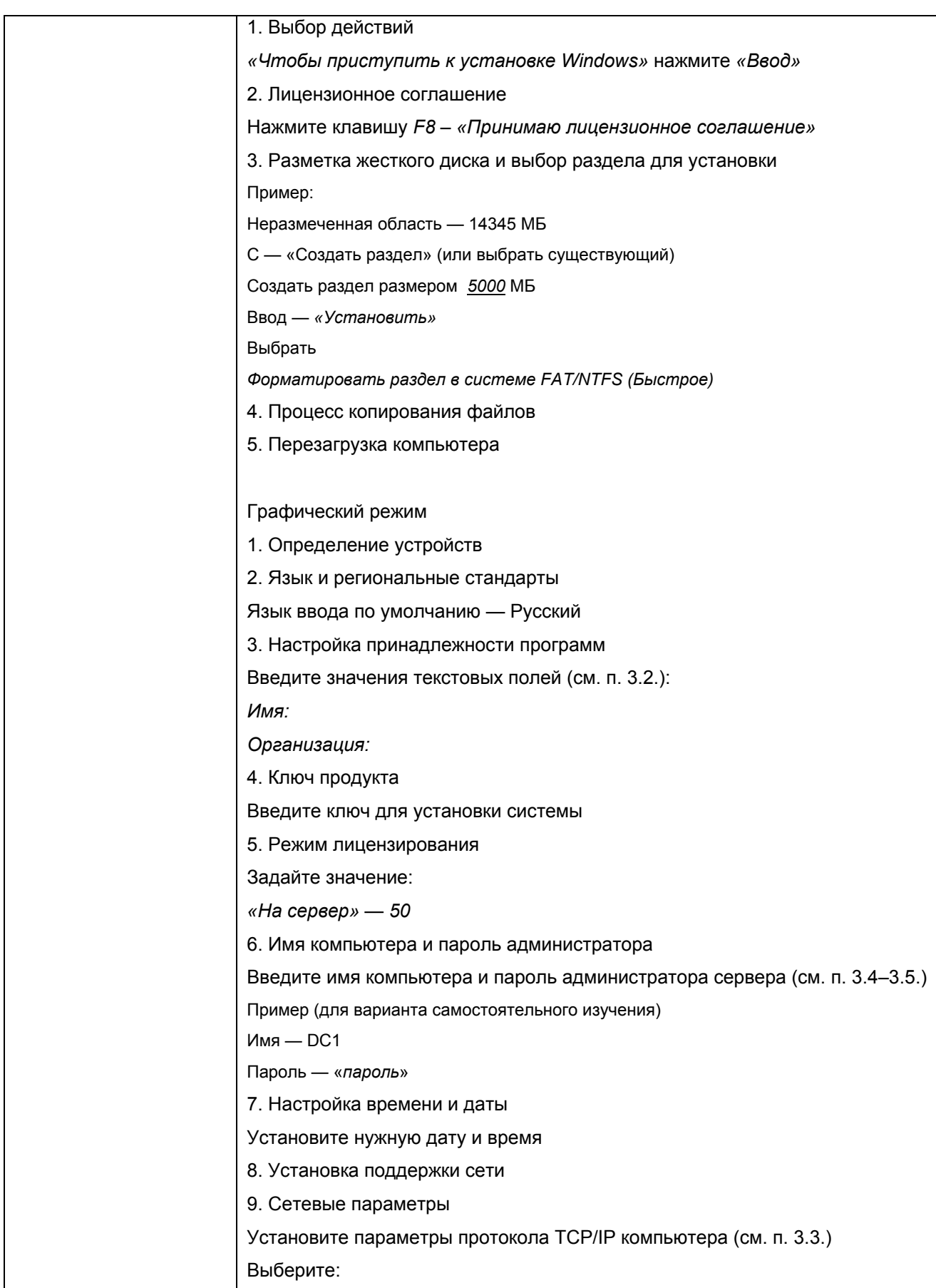

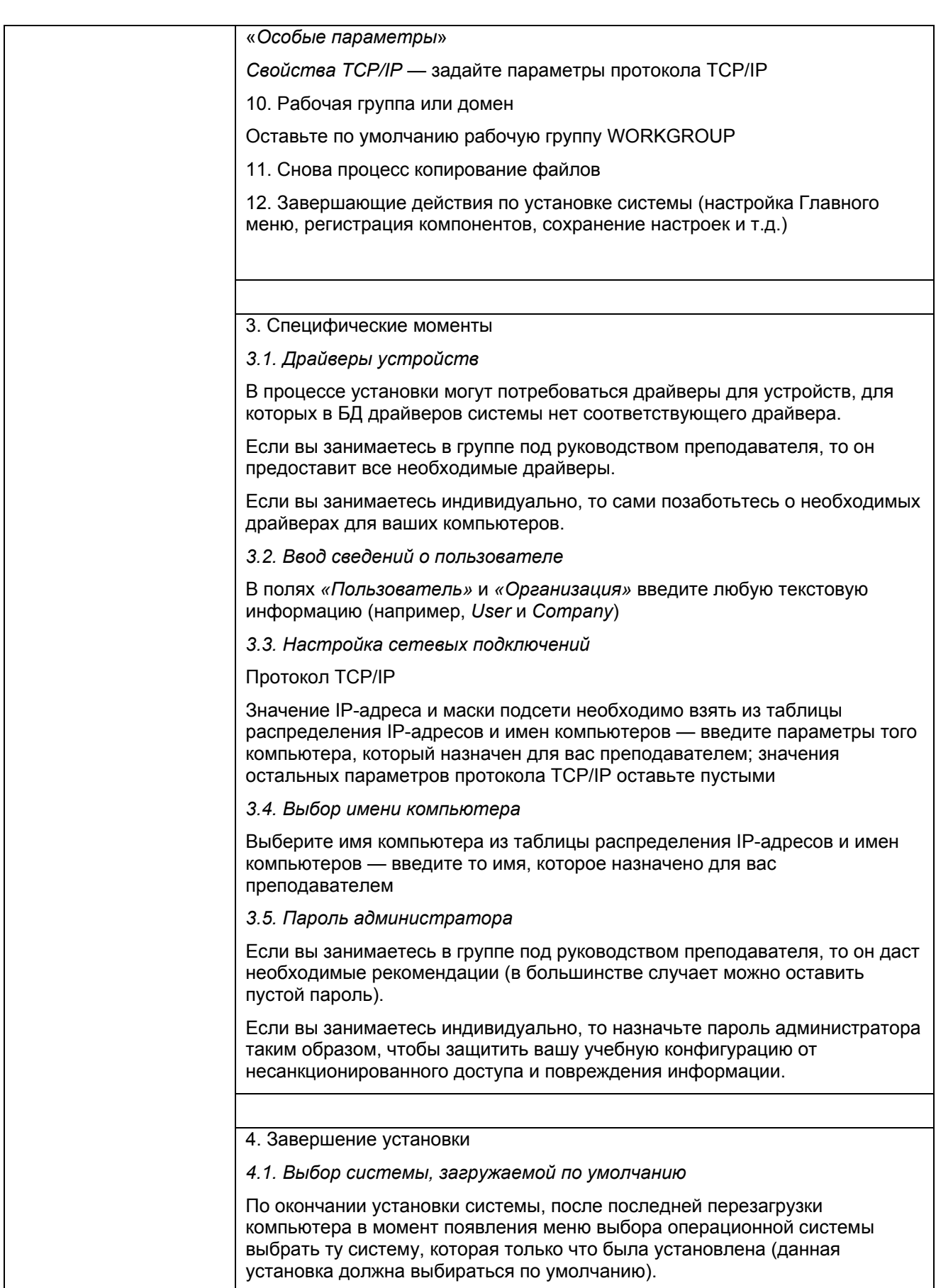

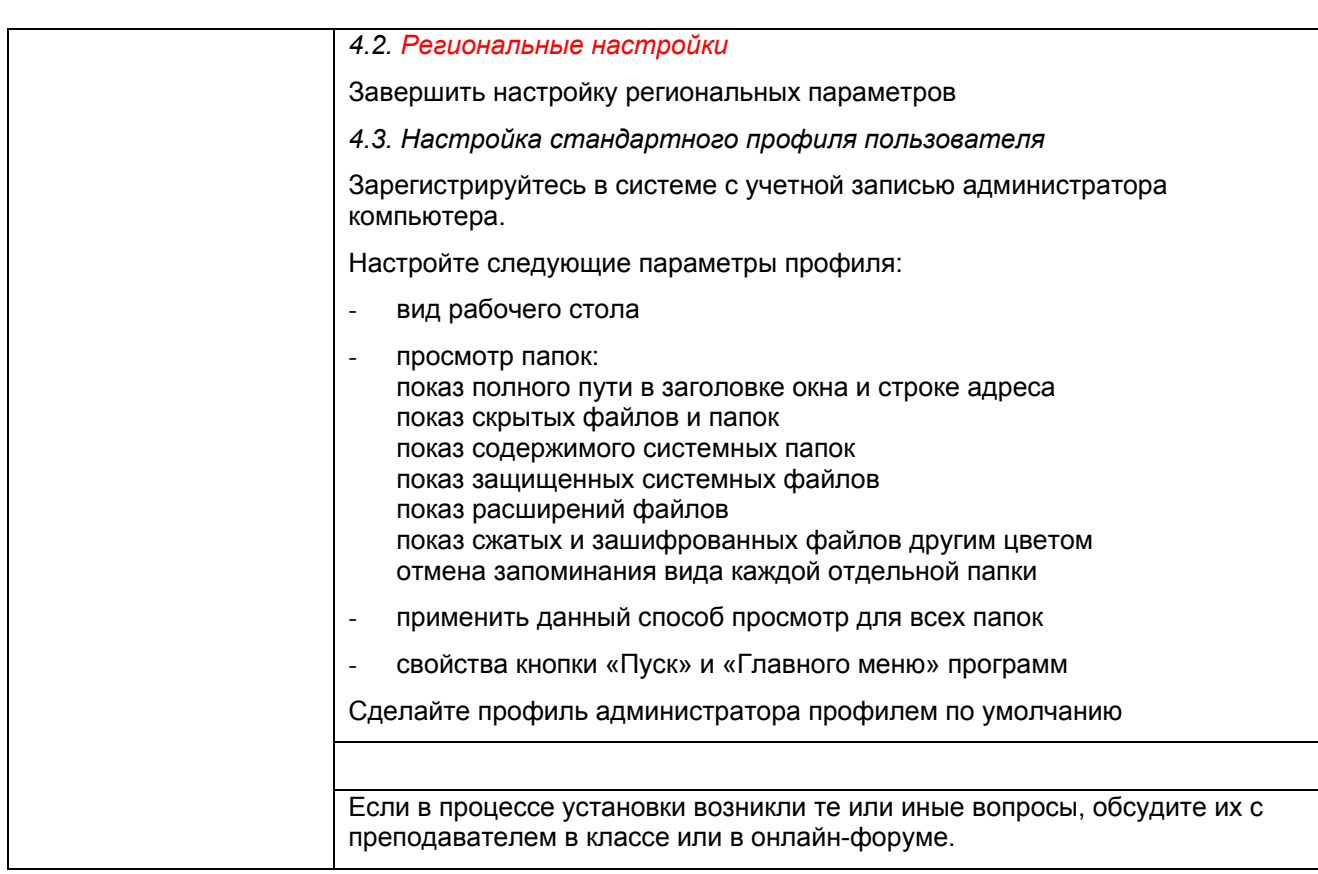